*Pistas Educativas*, No. 122, diciembre 2016. México, Tecnológico Nacional de México/Instituto Tecnológico de Celaya

# **LOCALIZACIÓN DE ROEDORES EN PRUEBAS DE CAMPO ABIERTO**

#### *José Arturo Cocoma Ortega*

Benemérita Universidad Autónoma de Puebla *arturo.cocoma@gmail.com*

#### *Aldrin Barreto Flores*

Benemérita Universidad Autónoma de Puebla *aldrin.barreto@correo.buap.mx*

#### *Ilhuicamina Daniel Limón Pérez de León*

Benemérita Universidad Autónoma de Puebla *ilhlimon@yahoo.com.mx*

#### *Verónica Edith Bautista López*

Benemérita Universidad Autónoma de Puebla *vbautista@cs.buap.mx*

#### *Salvador Eugenio Ayala Raggi*

Benemérita Universidad Autónoma de Puebla *saraggi@ece.buap.mx*

#### **Resumen**

Estudiar el comportamiento de roedores (ratas) es de suma utilidad para detectar diversas afectaciones que éstos puedan presentar así como determinar cambios en sus comportamientos. Una prueba importante realizada es la de campo abierto, la cual consiste en una caja marcada en el fondo en nueve regiones cuadradas, donde se coloca al roedor y se observan diversos comportamientos, lo que permite identificar cambios en los mismos. Para realizar anotaciones es preciso que el investigador observe en repetidas ocasiones un video de la prueba para detectar los comportamientos y registrarlos. Esta es una tarea laboriosa y puede presentar errores. Se propone un sistema basado en

visión por computadora que asiste a los investigadores del área de Neurociencias mediante llevar un seguimiento del roedor de las regiones visitadas y contabilizarlas mostrando los resultados, estos se organizan en dos secciones: una que muestra la región actual en la que se encuentra el roedor, y otra en la que muestra la trayectoria seguida. A partir de una toma de video se localiza al roedor por un proceso de segmentación para posteriormente ser ubicado dentro del área de la prueba marcando las regiones visitadas correctamente de acuerdo a la posición calculada del roedor.

**Palabras Clave:** Análisis del comportamiento, prueba de campo abierto, seguimiento.

## **Abstract**

*The rodent behavior study is very useful for detect various affectations that they may suffer and also determinate changes in their behaviors. One important test is the open field test, which consist in a box marked in the botton in nine square regions, wherein the rodent is placed and then it is observed some behaviors. To make annotations is necessary that the researcher watch many times the video recorded from the test to detect the behaviors and record them. This is an exhaustive task and it may present errors. We propose a computer vision based system to assist to the researches from the neuroscience area in make a tracking of the rodent in the visited regions and also count the regions, showing the results in two sections: the actual region that is visited, and another one in which the tracking is showed. To do this task, from a video recorded, the rodent is searched by a segmentation process and next it is located in the visited region according to the position of the rodent.*

*Keywords: Behavior analysis, open field test, follow-up.*

### **1. Introducción**

En diversos campos de las ciencias se realizan estudios conductuales con el fin de apoyar a diversas investigaciones. En la neurociencia se emplean modelos animales para el estudio y análisis del comportamiento de los roedores, ellos ejercen una permanente actividad de exploración dentro de sus áreas o dominios vitales. Ellos constantemente exploran en su ambiente, tanto los elementos u objetos conocidos como los nuevos, ya sea olfateando, investigando, degustando y probando alimentos o líquidos que encuentran a su paso, es por ello que son de las especies más utilizadas para este tipo de estudios, además de la facilidad para su crianza, alimentación y manejo de los mismos.

Dentro de las pruebas realizadas a los roedores (ratas para este estudio en particular), se tiene la prueba de campo abierto, la cual consiste de una caja sin tapa con dimensiones de 1m x 1m x 0.5m, en la base se dibuja una cuadrícula, para este caso de tres por tres; se coloca al roedor en el centro de la caja y se observa durante un cierto periodo de tiempo cuales son los comportamientos realizados dentro de la caja, uno de ellos es el recorrido que realiza a través de la caja y el número de cuadrantes visitados durante el tiempo de la prueba. Este tipo de pruebas permiten medir la conducta motriz del roedor, la figura 1 muestra un ejemplo de esta prueba.

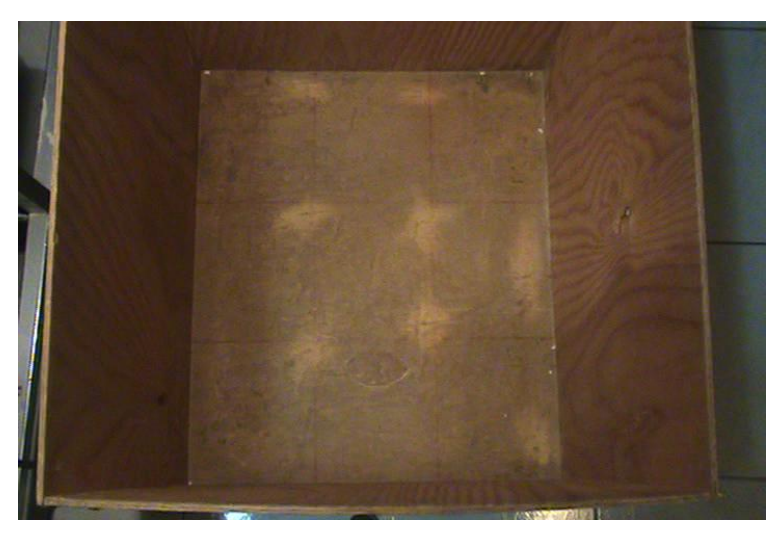

Figura 1 Prueba de campo abierto (Autor).

Para ayudar al análisis se realizan grabaciones de video mientras la prueba se lleva a cabo. Realizar análisis en esta prueba puede resultar un poco tedioso debido a que el investigador debe observar repetidamente las acciones del roedor dentro de la prueba que fue grabada en video para realizar sus anotaciones, lo cual en ocasiones lleva a errores en las mediciones realizadas. Un sistema que permita automatizar estas mediciones resulta de gran ayuda a los investigadores al momento de obtener resultados a partir de la prueba realizada.

Algunos trabajos realizados en el área, se enfocan a la observación y reconocimiento de algunos comportamientos, da Silva y cols. (2010) realizan reconocimiento y seguimiento del roedor para una prueba de campo abierto con base circular, en donde las condiciones son controladas, es decir, la caja fue construida y pintada de manera que el análisis resulte más conveniente en su procesamiento, en el trabajo presentado por Van Dam y cols. (2013), se tiene el reconocimiento de comportamientos del roedor (rata) a partir de los resultados de seguimiento realizados por el sistema Ethovision XT 8.0 y las anotaciones obtenidas con el sistema Observer XT 10.0, de igual manera que en el trabajo anterior se tienen condiciones controladas de iluminación para realizar el estudio, cabe mencionar que el trabajo realizado es parte de los sistemas vendidos por la compañía Noldus Information Technology la cual tiene su sistema base disponible a la venta a partir de US\$5900; otros trabajos como el de Zurn y cols. (2005) realizan un seguimiento del roedor apoyados con la construcción de una base para la cámara conectada con un panel de diodos emisores de luz (led) que permiten controlar las condiciones de luz además del uso de leds infrarrojos; de la misma forma Ishii y cols (2007) construyen un sistema para apoyar a las tomas de video, en este caso se tienen sensores en las esquinas de la base de la caja donde se encuentra el roedor para ayudar a detectar la ubicación del roedor, también fue construido un sistema de movimiento para la cámara que ayuda a mantener las condiciones de forma e iluminación del roedor el momento de realizar las grabaciones.

Existen además sistemas comerciales que permiten realizar la detección y seguimiento del roedor, pero estos tienen un alto costo monetario, el cual se encuentra entre US\$4000 y US\$7000, con lo que se encuentran inaccesibles para muchos de los laboratorios y centros de investigación donde realizan este tipo de estudios.

El presente trabajo propone un sistema que pueda realizar la detección del roedor y su seguimiento a lo largo de la prueba así como la ubicación del mismo dentro de la prueba, utilizando técnicas de aprendizaje automático y procesamiento de imágenes a las grabaciones de video realizadas de la prueba de campo abierto.

## **Conceptos básicos**

*Visión por computadora*. El procesamiento digital de imágenes se refiere a la transformación de una imagen en un formato digital y su tratamiento mediante computadoras digitales, donde la entrada y la salida de un sistema de procesamiento de imágenes son imágenes digitales. El análisis digital de imágenes está relacionado a la descripción y reconocimiento del contenido de una imagen digital. En muchos casos, las técnicas de análisis en imágenes digitales simulan funciones de visión humana. Por lo tanto el término de visión por computadora puedes ser utilizado como una equivalencia al análisis de imágenes digitales (Pitas, 2000, pp 1).

*Segmentación en imágenes digitales*. En la segmentación de imágenes, se crean segmentos de píxeles conectados mediante el análisis de algunos criterios de similitud, posiblemente con el apoyo de la detección de píxeles que muestran desigualdad con los píxeles adyacentes. Los algoritmos de segmentación identifican regiones homogéneas de una imagen. Esperando que correspondan a objetos de la imagen o al fondo. Las regiones son conjuntos disjuntos los cuales la unión corresponde a toda la imagen (Klette, 2014, pp. 167).

*Seguimiento (tracking)*. Se define al seguimiento como el problema de estimar la posición y la extensión espacial de los objetos fuera del fondo para cada fotograma de una secuencia de vídeo. El resultado del seguimiento es un conjunto de puntos Tj, con  $j = 1$ . m, para todos los objetos en movimiento M de la escena. Un punto Tj se define como: Tj = {xij, Bij}, con i = 1. N, donde xij y Bij son el centro y la extensión espacial (usualmente representado por un marco delimitador), respectivamente del objeto j para el fotograma i y N es el número de fotogramas (Yin, 2007).

Algoritmo k-means. El agrupamiento es un método para dividir un conjunto de datos en un número determinado de grupos. k-means clasifica un conjunto de datos dentro de k grupos disjuntos entre sí. El algoritmo consiste en dos fases separadas. En la primera se calculan los k centros para los grupos y en la segunda se calcula la cercanía de cada elemento al centro de cada grupo y se toma el menor. Este proceso se repite ajustando en cada iteración los centros de cada grupo con base en los elementos pertenecientes (Dhanachandra, 2015, pp. 766).

## **2. Método**

Para la obtención de imágenes se cuentan con tres grabaciones de video para el análisis, los cuales fueron proporcionados por el laboratorio de Neurociencias de la Benemérita Universidad Autónoma de Puebla, en la figura 1 se muestran las condiciones generales en la que los videos fueron grabados, la caja no cuenta con un color uniforme así como las condiciones de iluminación no son controladas. El sistema debe ser capaz de funcionar en estas condiciones las cuales son las habituales en el laboratorio de trabajo.

Los videos tienen una resolución de 720x480 píxeles, tomados a 30 fps (cuadros por segundo). Para el proceso se analiza tomando cada segundo del video, es decir, se analiza cada treinta fotogramas del video. El proceso inicia ubicando manualmente el área de la base de la caja en la prueba, seleccionando las cuatro esquinas que conforman la cuadrícula. A partir de esto se analizan todos los fotogramas disponibles del video. Para el desarrollo del algoritmo (mostrado en la figura 2) se usó el software Matlab versión R2015a.

Para la identificación de roedor se somete cada fotograma considerado a un proceso de agrupamiento para separar los objetos por similitud de color, el algoritmo de k-means empleado por Matlab permite especificar un número de repeticiones para el agrupamiento a manera de evitar mínimos locales, así se emplea el algoritmo utilizando tres repeticiones, el uso de la creación de grupos por medio de este algoritmo nos proporciona una cuasisegmentación por medio de adaptación de umbral, esta adaptación corresponde al cálculo y ajuste de los centros en cada iteración del algoritmo mientras procesa a cada elemento del conjunto de datos (intensidad de color de los píxeles), de tal modo que la

segmentación de cada objeto es interpretada por medio de la separación de los grupos generados, un resultado obtenido del algoritmo es mostrado en la figura 3, en la cual se puede observar que debido a la no uniformidad de la caja utilizada por la prueba y las condiciones no controladas de iluminación esta no es agrupada como un único objeto, sino que es reconocida como si de objetos diferentes se trataran, incluyendo en algunos de ellos al roedor. Se analizaron los resultados generados por el algoritmo k-means con distintos fotogramas del video y para valores distintos de k ( $k = 2$ .....10), se identificó que con  $k = 5$  se tiene el número óptimo de grupos donde puede identificarse de manera más conveniente al roedor, a diferencia de los otros agrupamientos generados con un valor distinto de k, en donde el roedor era divido en regiones o bien se mezclaba regiones poco convenientes del fotograma.

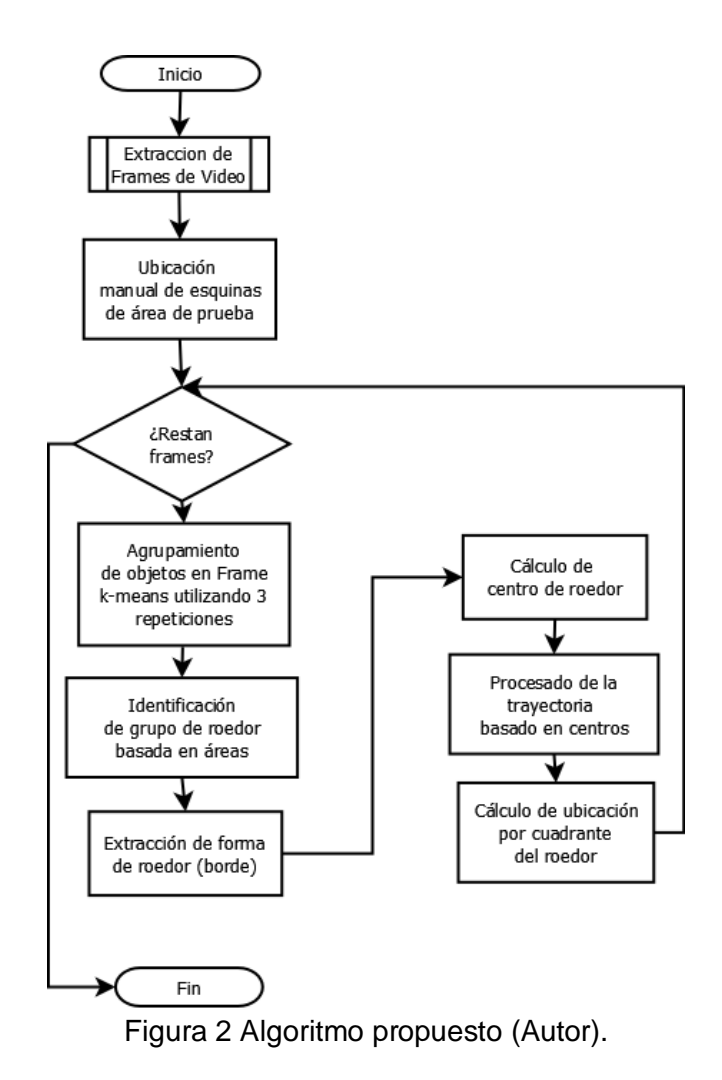

**Pistas Educativas Vol. 38 -** *ISSN: 2448-847X Reserva de derechos al uso exclusivo No. 04-2016-120613261600-203 http://itcelaya.edu.mx/ojs/index.php/pistas*

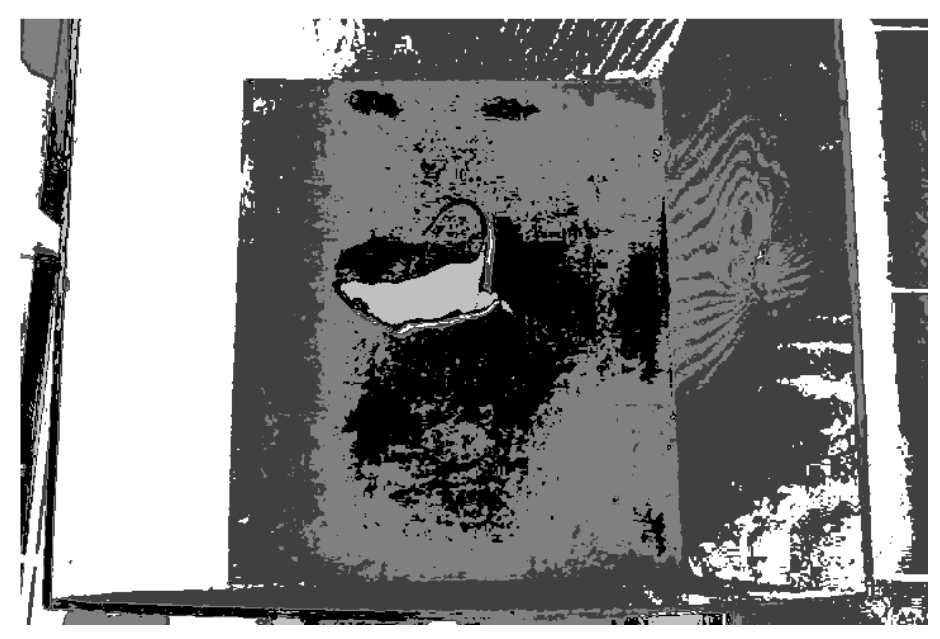

Figura 3 Grupos (clusters) generados por algoritmo k-means (Autor).

Definidos los grupos, se realiza la identificación del roedor, mediante un proceso de cálculo de áreas, el área de cada objeto en el grupo se compara con la estimada del roedor (esta estimación se encuentra entre 8,000 y 12,000 píxeles), de esta manera se desestiman los grupos que contienen a objetos que no concuerdan con el roedor (como lo son segmentos de la caja) de tal forma que es posible predecir el grupo que contiene al roedor. El siguiente paso es someter al grupo resultante (imagen) a un proceso de limpieza para eliminar ruidos que aún pueda contener así como otros objetos que puedan ser confundidos con el roedor, finalmente se obtiene el roedor segmentado (figura 4).

La extracción de características del roedor se logró mediante el fotograma del roedor segmentado, el siguiente paso es marcar la forma del roedor, el algoritmo de Canny para bordes es utilizado para este propósito, con el borde resultante se crea una máscara de color que servirá para marcar al roedor dentro de la prueba y se procede a añadir esta máscara al fotograma original para realizar una reconstrucción del video con el roedor marcado. De la misma manera, a partir de la segmentación, se calcula el centro del roedor mediante el cálculo del punto medio de todos los puntos que forman al roedor, este centro es agregado al fotograma de reconstruido en el paso anterior.

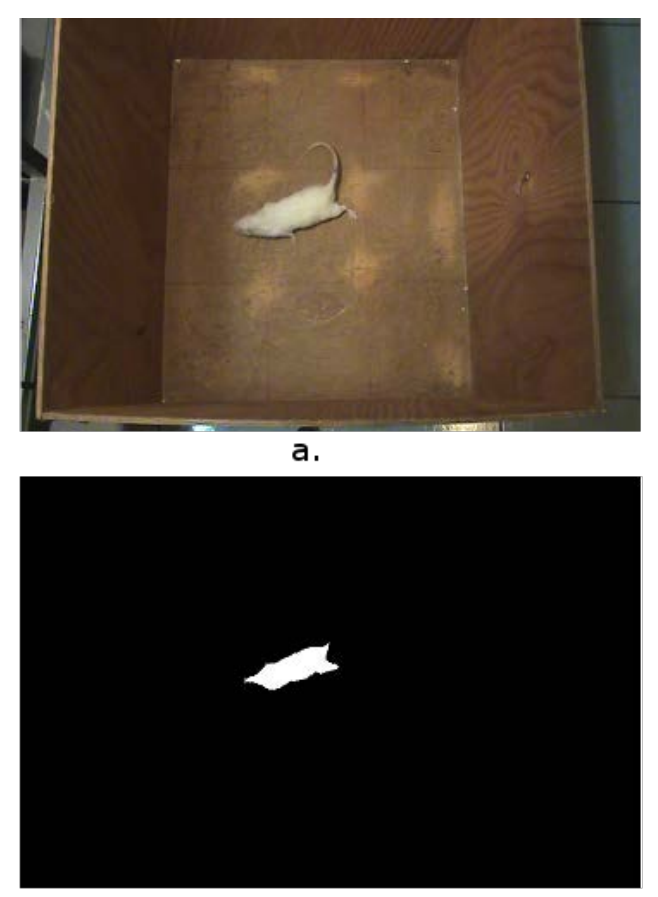

- b.
- Figura 4 Fotogramas; (a) original, (b) roedor segmentado (Autor).

El centro es útil para calcular la trayectoria del roedor a lo largo de la prueba, este proceso de realiza almacenando las posiciones de cada centro obtenido de los fotogramas y se interpreta como un vector de coordenadas que al ser ubicadas dentro un eje coordenado de proporciones similares a las de la caja proporcionan una gráfica que muestra la trayectoria realizada por el roedor, así como la distribución de ubicaciones a lo largo de la prueba, lo que es útil porque muestra la tendencia de la conducta motora del roedor.

Por último se calcula los cuadrantes que el roedor visito a lo largo de su recorrido, utilizando los márgenes identificados del área de la caja, se calcula si los centros de los roedores se encuentran dentro de los límites de cada cuadrante, en el caso afirmativo se almacena el número de cuadrante visitado, y es creada una matriz la cual representa el cuadrante visitado en el momento marcando como visitado con un uno y los no visitados con cero.

## **3. Resultados**

Después de aplicar el algoritmo propuesto a las grabaciones de video de la prueba de campo abierto, se observa que el roedor es correctamente identificado dentro de la cuadricula de la prueba. La figura 5 muestra al roedor identificado marcado en color rosa y su centro calculado es marcado con un asterisco azul.

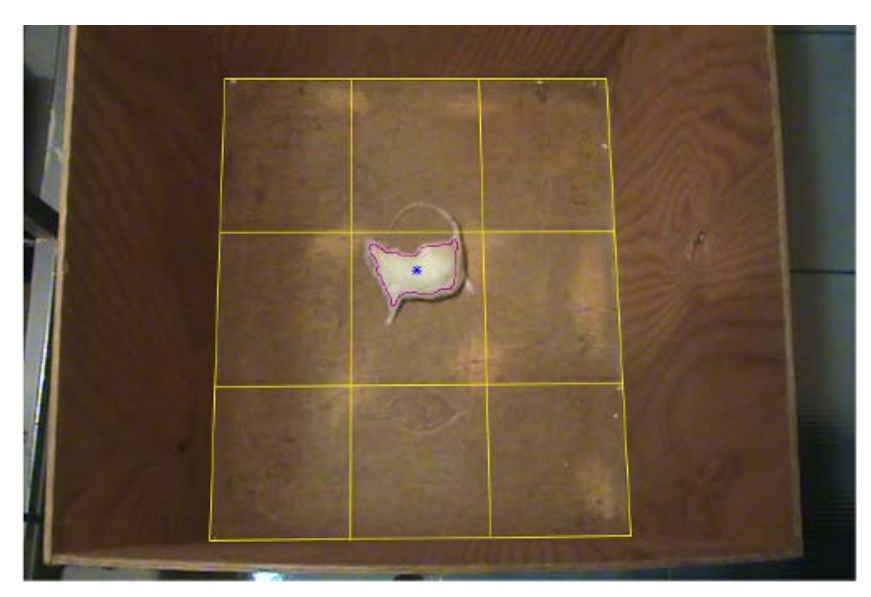

Figura 5 Roedor identificado en el sistema (Autor).

A partir de esta identificación el seguimiento calculado sigue la ruta del roedor a lo largo de la prueba, mostrando de igual manera los puntos en los que permanece sin realizar grandes movimientos (cuando se mantiene en un cuadrante), la figura 6 muestra el resultado del seguimiento (analizado para un segmento del video 1), el punto marcado con rojo determina el punto de inicio, el punto marcado con verde indica el fin del recorrido realizado, en la figura 7 se analiza más tiempo del video 1, en este análisis se observa que hay algunos puntos en los que el roedor no es identificado, provocando una posición equivocada del mismo durante la prueba ubicando al roedor fuera de la cuadricula correspondiente a la caja de la prueba.

El seguimiento para el video 2 completo, es mostrado en la figura 8 marcando el seguimiento con puntos en vez de unirlos con líneas para una mejor apreciación del seguimiento debido a la cantidad de los mismos, la figura 9 muestra el resultado del seguimiento para el video 3.

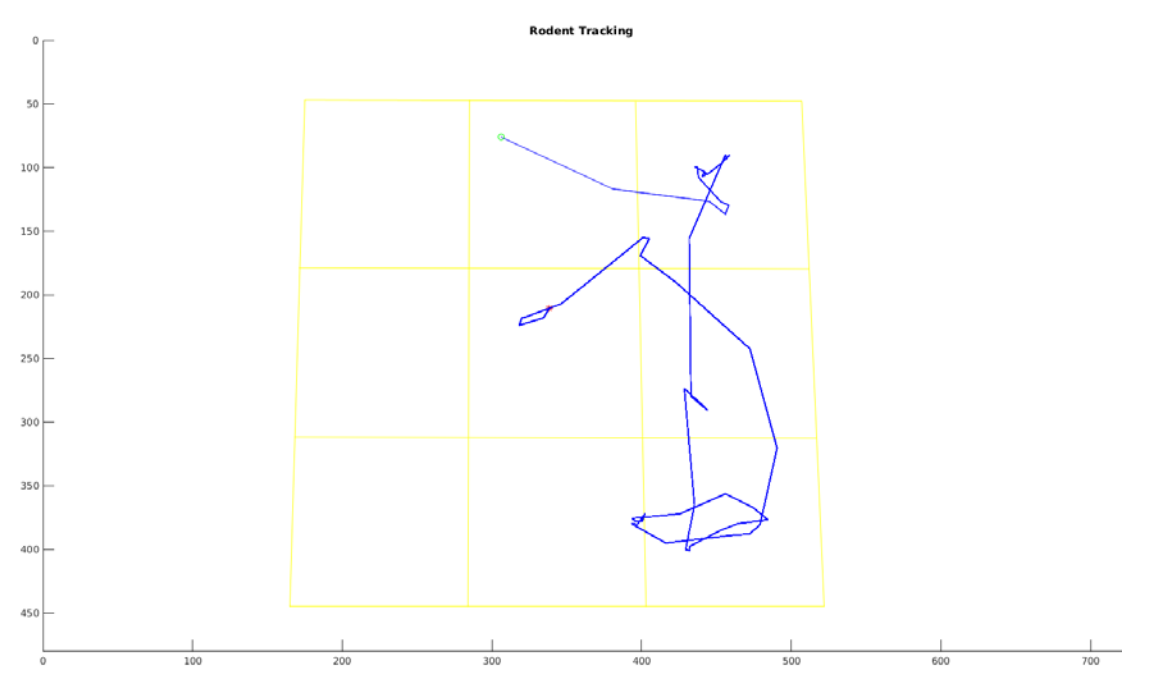

Figura 6 Seguimiento del roedor para un segmento del video 1 (Autor).

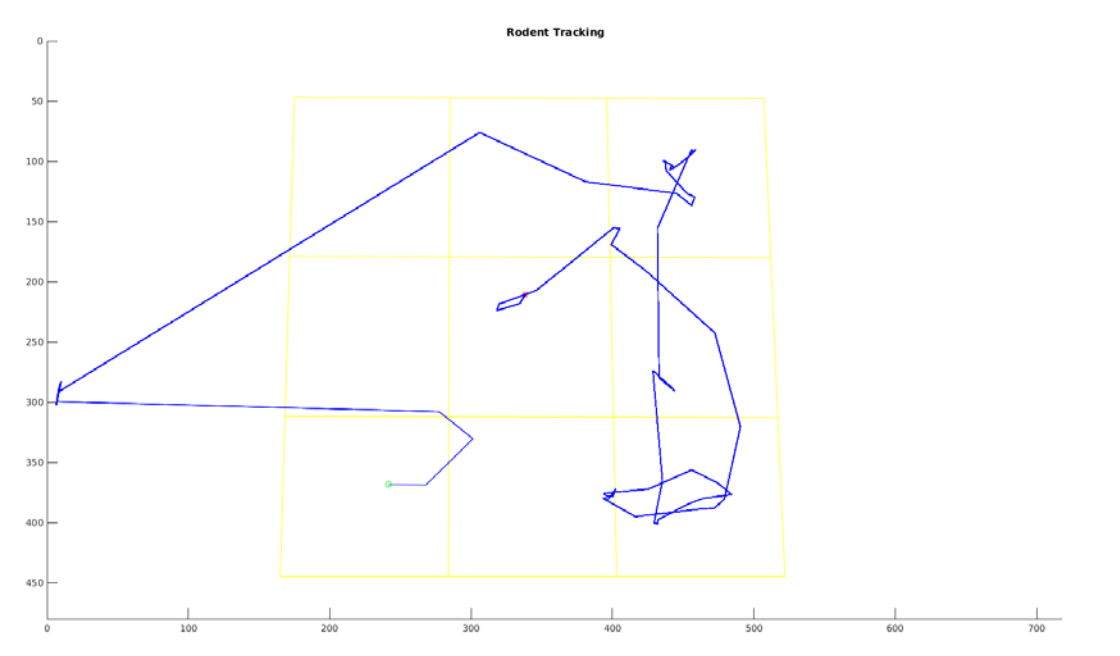

Figura 7 Seguimiento del roedor para un segmento del video 1, mostrando puntos donde no ha sido identificado (Autor).

**Pistas Educativas Vol. 38 -** *ISSN: 2448-847X Reserva de derechos al uso exclusivo No. 04-2016-120613261600-203 http://itcelaya.edu.mx/ojs/index.php/pistas*

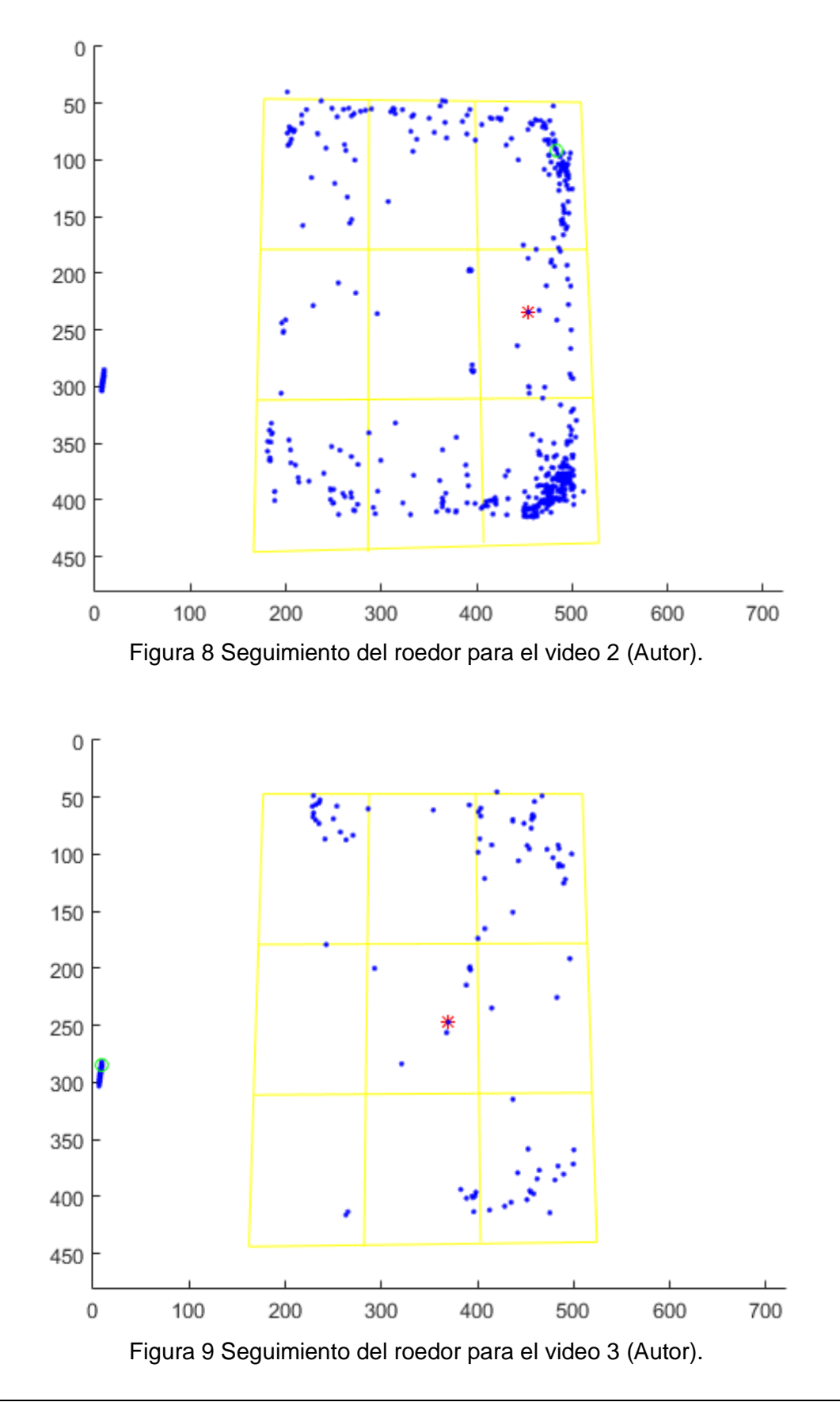

**Pistas Educativas Vol. 38 -** *ISSN: 2448-847X Reserva de derechos al uso exclusivo No. 04-2016-120613261600-203 http://itcelaya.edu.mx/ojs/index.php/pistas*

El resultado de la ubicación mostrado en la figura 10, marca el seguimiento del roedor ubicando al mismo en cada cuadrante visitado, es un archivo de texto que muestra esta ubicación es creado por el sistema, escribiendo cada matriz y dejando un salto de línea entre matriz y matriz, la imagen mostrada fue creada mostrando las primeras ubicaciones del roedor por cuadrante (de acuerdo al seguimiento), cuando el seguimiento falla, la matriz únicamente muestra ceros, lo cual implica que el roedor no fue correctamente identificado en ese instante (fotograma).

| 1               | $0\quad 0\quad 0$ |                          | 45 | $0\quad 0\quad 0$ |                | 89  | $0\quad 0\quad 0$ |                         | 133 |    | $0\quad 0\quad 0$ | 177 | 0        | 0 <sub>1</sub>    |                | 221 |   | $0\quad0\quad1$   |  |
|-----------------|-------------------|--------------------------|----|-------------------|----------------|-----|-------------------|-------------------------|-----|----|-------------------|-----|----------|-------------------|----------------|-----|---|-------------------|--|
| $\overline{2}$  | 010               |                          | 46 | $0\quad 0\quad 0$ |                | 90  | $0\quad 0\quad 0$ |                         | 134 |    | $0\,0\,0$         | 178 | 0        | 0 <sub>0</sub>    |                | 222 | 0 | 0 <sub>0</sub>    |  |
| $\overline{3}$  | $0 \t 0 \t 0$     |                          | 47 | $0\quad0\quad1$   |                | 91  | 010               |                         | 135 | 0. | 0 <sub>1</sub>    | 179 |          | $0\quad 0\quad 0$ |                | 223 |   | $0\quad 0\quad 0$ |  |
|                 |                   |                          |    |                   |                | 92  |                   |                         |     |    |                   | 180 |          |                   |                | 224 |   |                   |  |
| $\overline{4}$  |                   |                          | 48 |                   |                |     |                   |                         | 136 |    |                   |     |          |                   |                |     |   |                   |  |
| $\overline{5}$  | 0 <sub>0</sub>    | $\overline{\mathbf{0}}$  | 49 | $0\quad 0\quad 0$ |                | 93  | 0 <sub>0</sub>    | $\overline{0}$          | 137 | 0  | 0 <sub>0</sub>    | 181 | 0        | $\mathbf 0$       | $\mathbf{1}$   | 225 | 0 | 0 <sub>1</sub>    |  |
| $6\phantom{1}$  | 010               |                          | 50 | $0$ 0 0           |                | 94  | 0 <sub>0</sub>    | $\overline{0}$          | 138 | 0  | 0 <sub>0</sub>    | 182 | 0        | $\mathbf 0$       | $\overline{0}$ | 226 | 0 | 0 <sub>0</sub>    |  |
| $7\phantom{.0}$ | $0\quad 0\quad 0$ |                          | 51 | $0 \t0 \t1$       |                | 95  | 010               |                         | 139 |    | 001               | 183 |          | $0\quad 0\quad 0$ |                | 227 |   | $0\,0\,0$         |  |
| 8               |                   |                          | 52 |                   |                | 96  |                   |                         | 140 |    |                   | 184 |          |                   |                | 228 |   |                   |  |
| $\overline{9}$  | $0\quad 0\quad 0$ |                          | 53 | $0\quad 0\quad 0$ |                | 97  | 0 <sub>0</sub>    | $\overline{0}$          | 141 | 0  | 0 <sub>0</sub>    | 185 | 0        | 0 <sub>1</sub>    |                | 229 | 0 | 0 <sup>0</sup>    |  |
| 10              | 010               |                          | 54 | 0 <sub>0</sub>    | $\overline{0}$ | 98  | 0 <sub>0</sub>    | $\overline{0}$          | 142 | 0  | 0 <sub>0</sub>    | 186 | 0        | 0 <sub>0</sub>    |                | 230 | 0 | 0 <sup>0</sup>    |  |
| 11              | $0$ 0 0           |                          | 55 | $0 \t0 \t1$       |                | 99  | 010               |                         | 143 |    | $0 \t 0 \t 1$     | 187 | 0        | 0 <sub>0</sub>    |                | 231 | 0 | 0 <sup>0</sup>    |  |
| 12              |                   |                          | 56 |                   |                | 100 |                   |                         | 144 |    |                   | 188 |          |                   |                | 232 |   |                   |  |
| 13              | $0\quad 0\quad 0$ |                          | 57 | $0\quad 0\quad 0$ |                | 101 | $0\quad 0\quad 0$ |                         | 145 | 0  | 0 <sub>0</sub>    | 189 |          | $0\quad0\quad1$   |                | 233 |   | $0\quad0\quad1$   |  |
| 14              | 010               |                          | 58 | $0\quad 0\quad 0$ |                | 102 | 0 <sub>0</sub>    | $\mathbf 0$             |     |    |                   | 190 | 0        | $\mathbf{0}$      | $\overline{0}$ | 234 | 0 | 0 <sub>0</sub>    |  |
| 15              | $0\quad 0\quad 0$ |                          | 59 | $0 \t0 \t1$       |                | 103 | $0 \t0 \t1$       |                         | 146 | 0  | 0 <sub>1</sub>    | 191 | 0        | 0 <sub>0</sub>    |                | 235 |   | $0\quad 0\quad 0$ |  |
|                 |                   |                          |    |                   |                |     |                   |                         | 147 |    | $0\quad 0\quad 0$ |     |          |                   |                |     |   |                   |  |
| 16              |                   |                          | 60 |                   |                | 104 |                   |                         | 148 |    |                   | 192 |          |                   |                | 236 |   |                   |  |
| 17              | $0\quad 0\quad 0$ |                          | 61 | $0\quad 0\quad 0$ |                | 105 | 0 <sub>0</sub>    | $\overline{0}$          | 149 |    | $0\quad 0\quad 0$ | 193 | 0        | 0 <sub>1</sub>    |                | 237 | 0 | 0 <sub>1</sub>    |  |
| 18              | 010               |                          | 62 | $0\quad 0\quad 0$ |                | 106 | $0\quad 0\quad 0$ |                         | 150 | 0  | 0 <sub>1</sub>    | 194 | 0        | 0 <sub>0</sub>    |                | 238 | 0 | 0 <sub>0</sub>    |  |
| 19              | $0\quad 0\quad 0$ |                          | 63 | $0 \t 0 \t 1$     |                | 107 | $0 \t0 \t1$       |                         | 151 | 0  | 0 <sub>0</sub>    | 195 | 0        | 0 <sub>0</sub>    |                | 239 | 0 | 0 <sub>0</sub>    |  |
| 20              |                   |                          | 64 |                   |                | 108 |                   |                         | 152 |    |                   | 196 |          |                   |                | 240 |   |                   |  |
| 21              | $0\quad 0\quad 0$ |                          | 65 | $0\quad 0\quad 0$ |                | 109 | $0\quad 0\quad 0$ |                         | 153 | 0. | 0 <sub>0</sub>    | 197 | $\Omega$ | 0 <sub>1</sub>    |                | 241 |   | $0 \t 0 \t 1$     |  |
| 22              | 010               |                          | 66 | $0$ 0 0           |                | 110 | $0$ 0 $0$         |                         | 154 |    | $0 \t 0 \t 1$     | 198 | 0        | 0 <sub>0</sub>    |                | 242 | 0 | 0 <sub>0</sub>    |  |
| 23              | $0$ 0 0           |                          | 67 | 010               |                | 111 | $0 \t0 \t1$       |                         | 155 | 0  | 0 <sub>0</sub>    | 199 | 0        | 0 <sub>0</sub>    |                | 243 |   | $0\quad 0\quad 0$ |  |
| 24              |                   |                          | 68 |                   |                | 112 |                   |                         | 156 |    |                   | 200 |          |                   |                | 244 |   |                   |  |
| 25              | 0 <sub>0</sub>    | $\mathbf{1}$             | 69 | $0\quad 0\quad 0$ |                | 113 | 0 <sub>0</sub>    | $\overline{0}$          | 157 | 0  | 0 <sub>0</sub>    | 201 | 0        | 0 <sub>1</sub>    |                | 245 | 0 | 0 <sub>1</sub>    |  |
| 26              | 000               |                          | 70 | $0\quad 0\quad 0$ |                | 114 | 0 <sub>0</sub>    | $\overline{0}$          | 158 | 0  | 0 <sub>1</sub>    | 202 | 0        | $\mathbf 0$       | $\overline{0}$ | 246 | 0 | 0 <sub>0</sub>    |  |
| 27              | $0\quad 0\quad 0$ |                          | 71 | 010               |                | 115 | $0\quad0\quad1$   |                         | 159 |    | $0\quad 0\quad 0$ | 203 |          | $0\quad 0\quad 0$ |                | 247 |   | $0\,$ $0\,$ $0\,$ |  |
| 28              |                   |                          | 72 |                   |                | 116 |                   |                         |     |    |                   | 204 |          |                   |                | 248 |   |                   |  |
| 29              | $0 \t0 \t1$       |                          | 73 | 000               |                |     |                   |                         | 160 |    |                   |     |          |                   |                | 249 |   |                   |  |
|                 |                   |                          |    |                   |                | 117 | 0 <sub>0</sub>    | $\overline{0}$          | 161 | 0  | 0 <sub>1</sub>    | 205 | 0        | 0 <sub>1</sub>    |                |     | 0 | 0 <sub>1</sub>    |  |
| 30              | $0\quad 0\quad 0$ |                          | 74 | $0\quad 0\quad 0$ |                | 118 | 0 <sub>0</sub>    | $\overline{\mathbf{0}}$ | 162 | 0. | 0 <sub>0</sub>    | 206 | 0        | 0 <sub>0</sub>    |                | 250 | 0 | 0 <sup>0</sup>    |  |
| 31              | $0$ 0 0           |                          | 75 | 010               |                | 119 | $0 \t 0 \t 1$     |                         | 163 |    | $0\quad 0\quad 0$ | 207 | 0        | 0 <sub>0</sub>    |                | 251 | 0 | 0 <sub>0</sub>    |  |
| 32              |                   |                          | 76 |                   |                | 120 |                   |                         | 164 |    |                   | 208 |          |                   |                | 252 |   |                   |  |
| 33              | $0 \t0 \t1$       |                          | 77 | $0\quad 0\quad 0$ |                | 121 | $0\quad 0\quad 0$ |                         | 165 | 0  | 0 <sub>1</sub>    | 209 |          | $0 \t0 \t1$       |                | 253 |   | $0\quad0\quad1$   |  |
| 34              | 0 <sub>0</sub>    | $\overline{0}$           | 78 | $0$ 0 0           |                | 122 | 0 <sub>0</sub>    | $\overline{0}$          | 166 | 0  | 0 <sub>0</sub>    | 210 | $\circ$  | 0 <sub>0</sub>    |                | 254 | 0 | 0 <sub>0</sub>    |  |
| 35              | $0\quad 0\quad 0$ |                          | 79 | 010               |                | 123 | $0\quad0\quad1$   |                         | 167 |    | $0\quad 0\quad 0$ | 211 | 0        | 0 <sub>0</sub>    |                | 255 |   | $0\,$ $0\,$ $0\,$ |  |
| 36              |                   |                          | 80 |                   |                | 124 |                   |                         | 168 |    |                   | 212 |          |                   |                | 256 |   |                   |  |
| 37              | 0 <sub>0</sub>    | $\overline{\phantom{0}}$ | 81 | $0\quad 0\quad 0$ |                | 125 | 0 <sub>0</sub>    | $\overline{0}$          | 169 |    | $0\quad0\quad1$   | 213 | 0        | 0 <sub>1</sub>    |                | 257 |   | 010               |  |
| 38              | $0$ 0 1           |                          | 82 | $0\quad 0\quad 0$ |                | 126 | $0\quad 0\quad 0$ |                         | 170 | 0  | 0 <sub>0</sub>    | 214 | 0        | 0 <sub>0</sub>    |                | 258 | 0 | 0 <sub>0</sub>    |  |
| 39              | $0$ 0 0           |                          | 83 | $0 \t 0 \t 1$     |                | 127 | $0 \t0 \t1$       |                         | 171 | 0  | 0 <sub>0</sub>    | 215 | 0        | 0 <sub>0</sub>    |                | 259 | 0 | 0 <sub>0</sub>    |  |
| 40              |                   |                          | 84 |                   |                | 128 |                   |                         |     |    |                   | 216 |          |                   |                | 260 |   |                   |  |
| 41              | $0\quad 0\quad 0$ |                          | 85 | $0\quad 0\quad 0$ |                | 129 | $0\quad 0\quad 0$ |                         | 172 |    |                   | 217 | 0        | 0 <sub>1</sub>    |                | 261 |   | $0\,$ $0\,$ $0\,$ |  |
|                 | $0 \t0 \t1$       |                          |    | $0\quad 0\quad 0$ |                | 130 | $0\quad 0\quad 0$ |                         | 173 |    | $0\,0\,1$         |     |          | 0 <sub>0</sub>    |                | 262 |   |                   |  |
| 42              |                   |                          | 86 |                   |                |     |                   |                         | 174 | 0  | 0 <sub>0</sub>    | 218 | 0        |                   |                |     | 0 | 0 <sup>0</sup>    |  |
| 43              | $0$ 0 0           |                          | 87 | $0 \t0 \t1$       |                | 131 | $0 \t0 \t1$       |                         | 175 |    | $0\quad 0\quad 0$ | 219 |          | $0\quad 0\quad 0$ |                | 263 |   | $0\quad 0\quad 0$ |  |
| 44              |                   |                          | 88 |                   |                | 132 |                   |                         | 176 |    |                   | 220 |          |                   |                | 264 |   |                   |  |

Figura 10 Archivo generado de ubicación por cuadrantes del roedor (Autor).

## **4. Discusión**

En el trabajo realizado se presentó un algoritmo para realizar identificación de un roedor (rata) en pruebas de campo abierto en un ambiente normal, esto es, sin controlar las condiciones de iluminación ni de color de la caja de prueba. Los

resultados obtenidos presentan una buena aproximación en la identificación y seguimiento del roedor en la mayoría de los casos de los videos de prueba, teniendo fallos en la identificación y ubicación del roedor en casos de al rededor del 30%, estos fallos ocurren en las regiones en las cuales las condiciones de iluminación y de color de la caja se ven más comprometidas, dichas regiones corresponden a las regiones uno, cuatro y siete, esto es debido a que por la posición de la cámara y la iluminación, la pared izquierda produce una pequeña sombra sobre la base de la caja (cuadrantes de la prueba) lo cual añade ruido de manera significativa a los fotogramas, provocando un reconocimiento y posicionamiento incorrecto en algunas ocasiones, cuando el roedor se encuentra en estos cuadrantes. Otros trabajos realizados con los mencionados en secciones anteriores manejan condiciones controladas de iluminación y de color en la caja de prueba, con lo que su eficiencia es relativa a dichas condiciones, con lo que nuestro algoritmo tiene un porcentaje aceptable de funcionamiento ante las condiciones presentadas.

A partir de los resultados obtenidos el siguiente trabajo a realizar es una mejora al algoritmo de modo que este sea más robusto en las zonas identificadas de falla para lograr una correcta identificación del roedor y aumentar el porcentaje de eficiencia, así como la posibilidad de controlar las condiciones de color de la caja e iluminación para comprobar si la eficiencia mejora o en que margen se ve afectado. También se plantea la posibilidad de re-diseñar el algoritmo a un funcionamiento paralelo para mejorar el rendimiento, debido a que se realiza un proceso exhaustivo por la cantidad de fotogramas a analizar. Además se propone una mejora para que a partir de la identificación del roedor sea posible determinar algunos comportamientos extra como lo son el erguido, el acicalamiento y el giro del roedor.

## **5. Bibliografía y Referencias**

[1] Da Silva-Aragao y otros. (2010). Automatic system for analysis of locomotor activity in rodents - a reproducibility study. Journal of neuroscience methods, 195(2), 216-221.

- [2] Dhanachandra, N., Manglem, K., y Jina-Chanu, Y. (2015). Image segmentation using k-means clustering algorithm and subtractive clustering algorithm. Procedia Computer Science, 54, 764-771.
- [3] Ishii, H. y otros. (2007). Development of autonomous experimental setup for behavior analysis of rats. En 2007 IEEE/RSJ International Conference on Intelligent Robots and Systems (pp. 4152-4157). IEEE.
- [4] Klette, R. (2014). Concise computer vision: An introduction into theory and algorithms. Springer Publishing Company, Incorporated.
- [5] Pitas, I. (2000). Digital image processing algorithms and applications. New York, NY, USA: John Wiley & Sons, Inc.
- [6] Van Dam, E. y otros. (2013). "An automated system for the recognition of various specific rat behaviours". Journal of neuroscience methods, 218(2), 214-224.
- [7] Yin, F., Makris, D., y Velastin, S. (2007). Performance evaluation of object tracking algorithms. En IEEE International Workshop on Performance Evaluation of Tracking and Surveillance. Rio de Janeiro, Brasil (p. 25).
- [8] Zurn, J. B., Hohmann, D., Dworkin, S. I., y Motai, Y. (2005). A real-time rodent tracking system for both light and dark cycle behavior analysis. En revista Application of Computer Vision, 2005. WACV/MOTIONS`05 Volume 1. Seventh IEEE Workshops on (Vol. 1, pp. 87-92). IEEE.